## Getting Started Checklist for Office 365

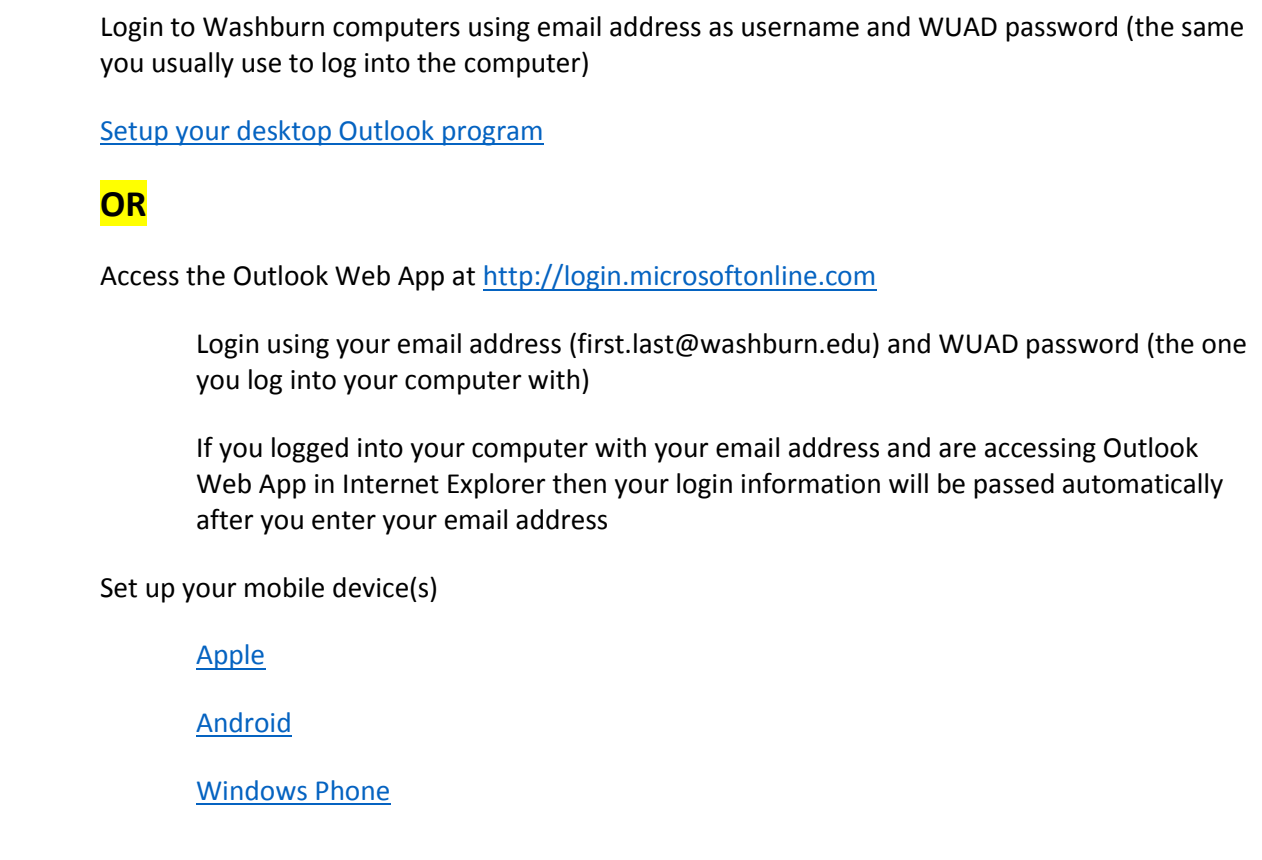